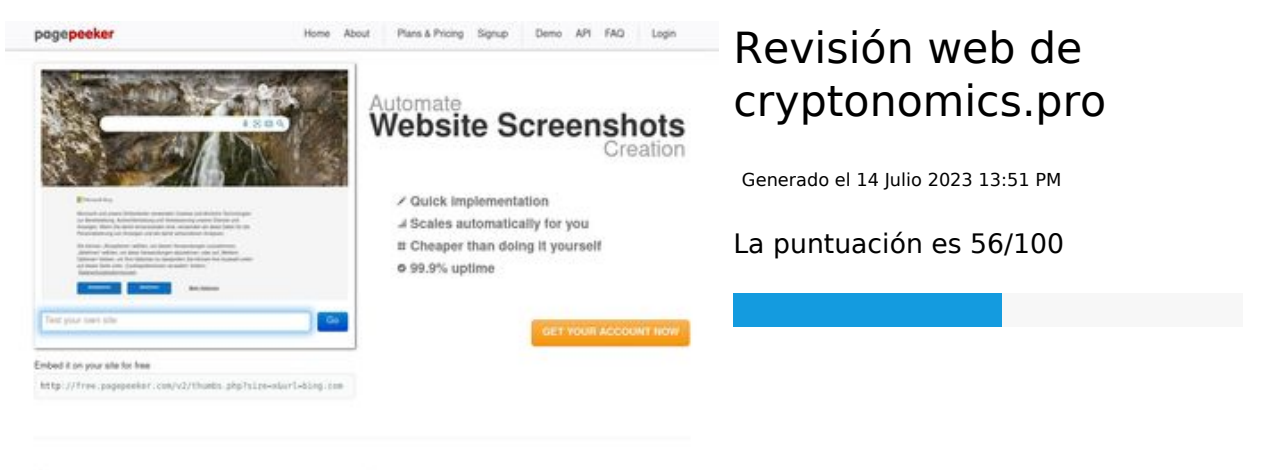

 $\frac{1}{2}$  Fast rendering i screenshots in a matter of seconds. Never busy, so there's no we<br>endering starts immediately and is finished quickly. Generals<br>in line, R

Tel Accurate screenshots different rendering techniques.<br>mbnails are always generated Using to<br>website pagepeeker

#### **Contenido SEO**

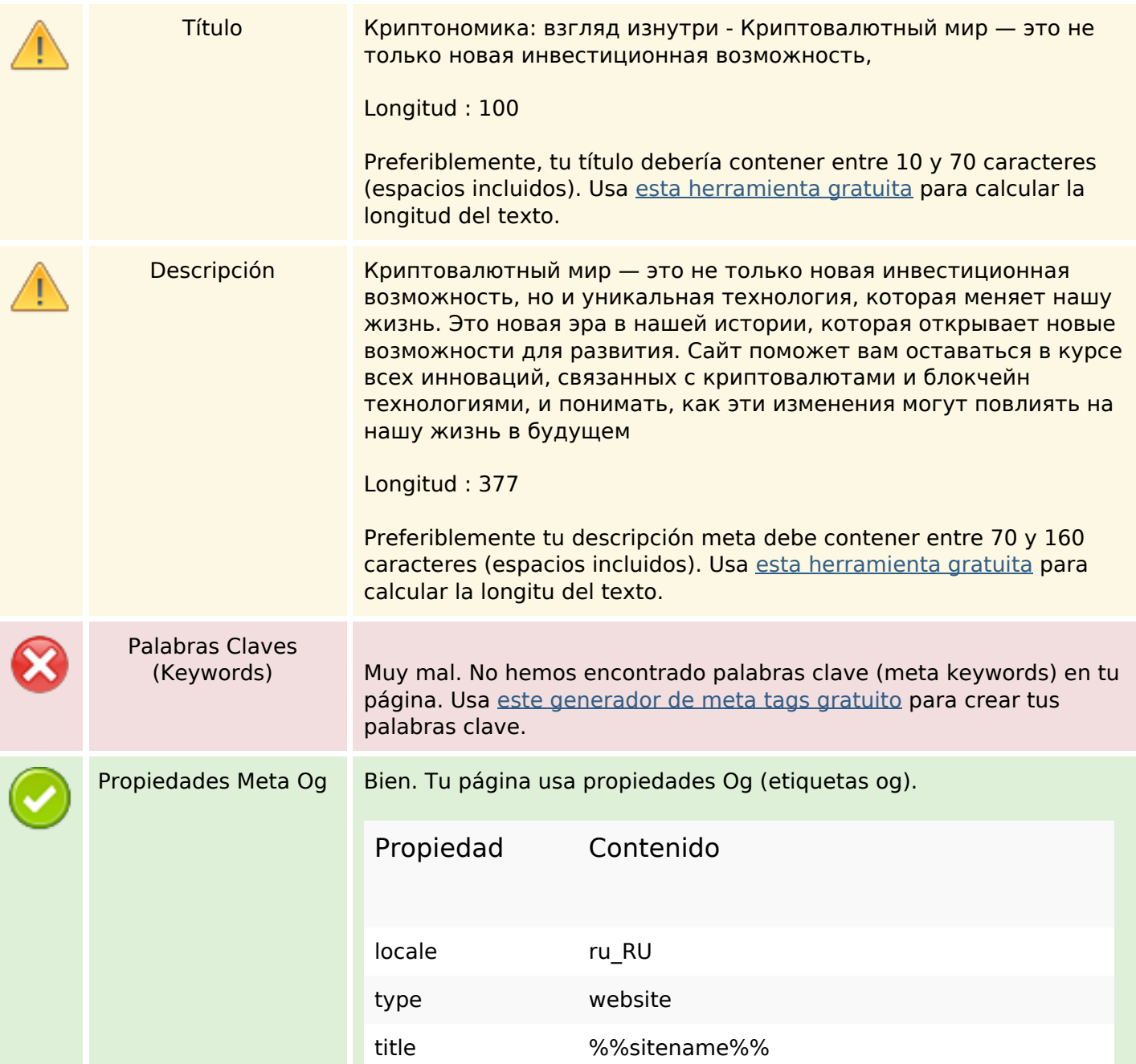

## **Contenido SEO**

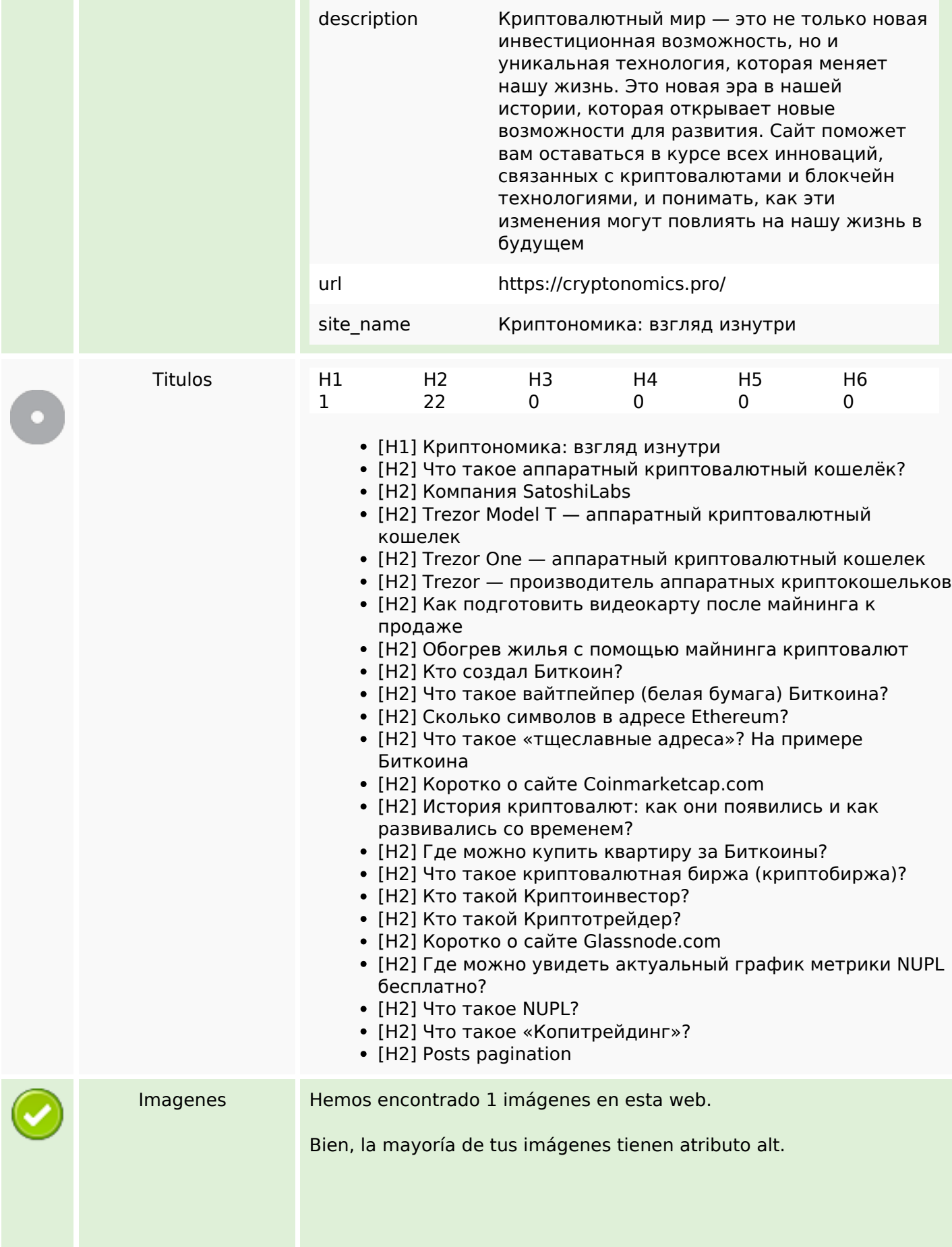

## **Contenido SEO**

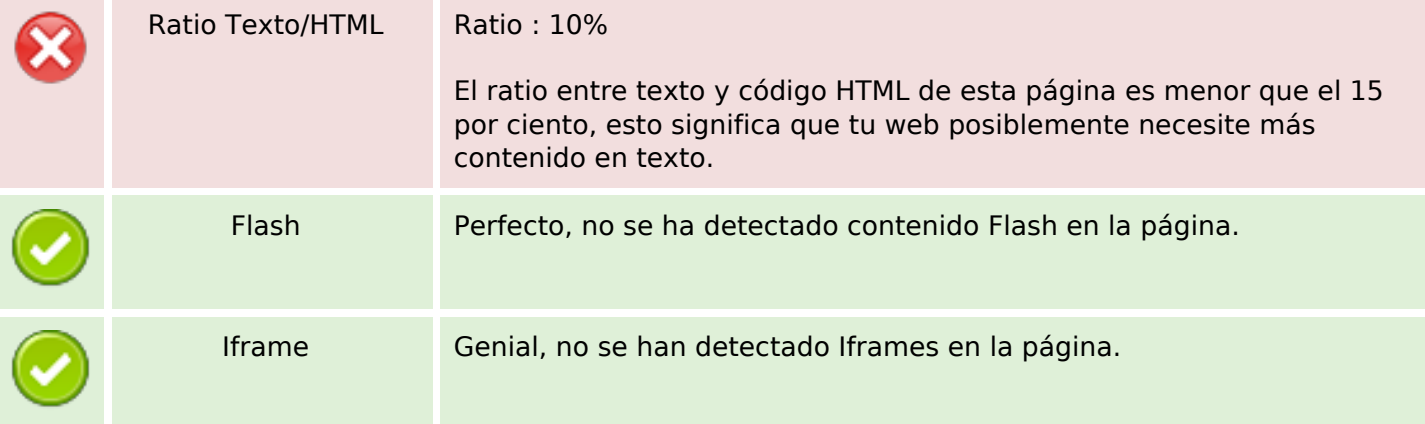

#### **Enlaces SEO**

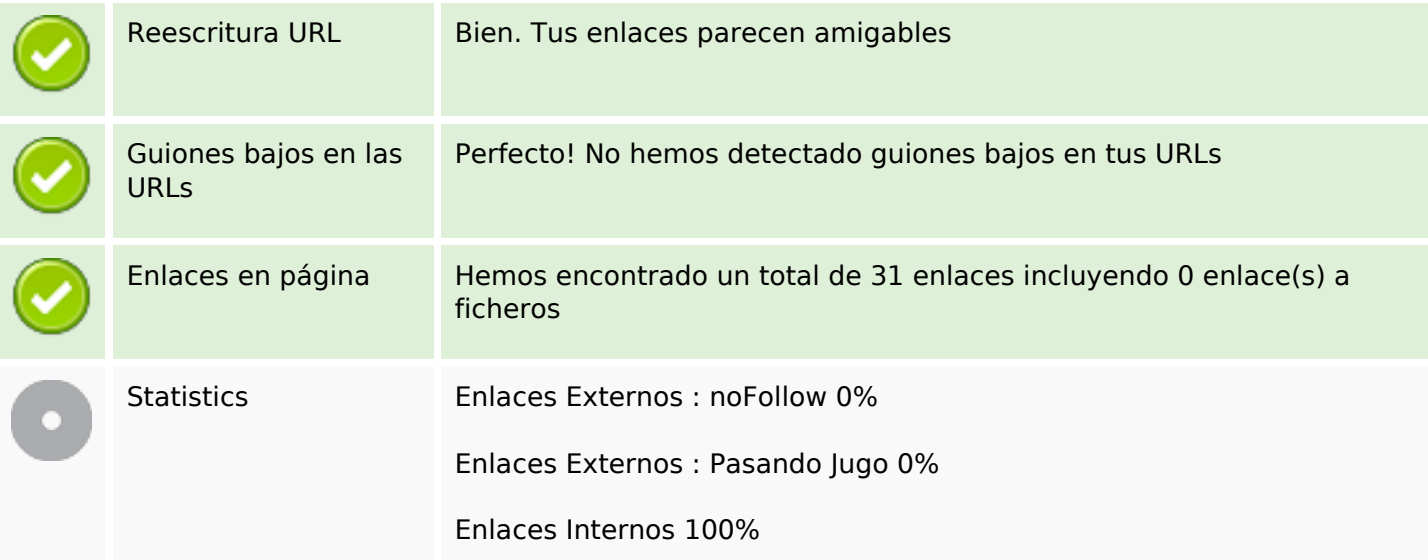

# **Enlaces en página**

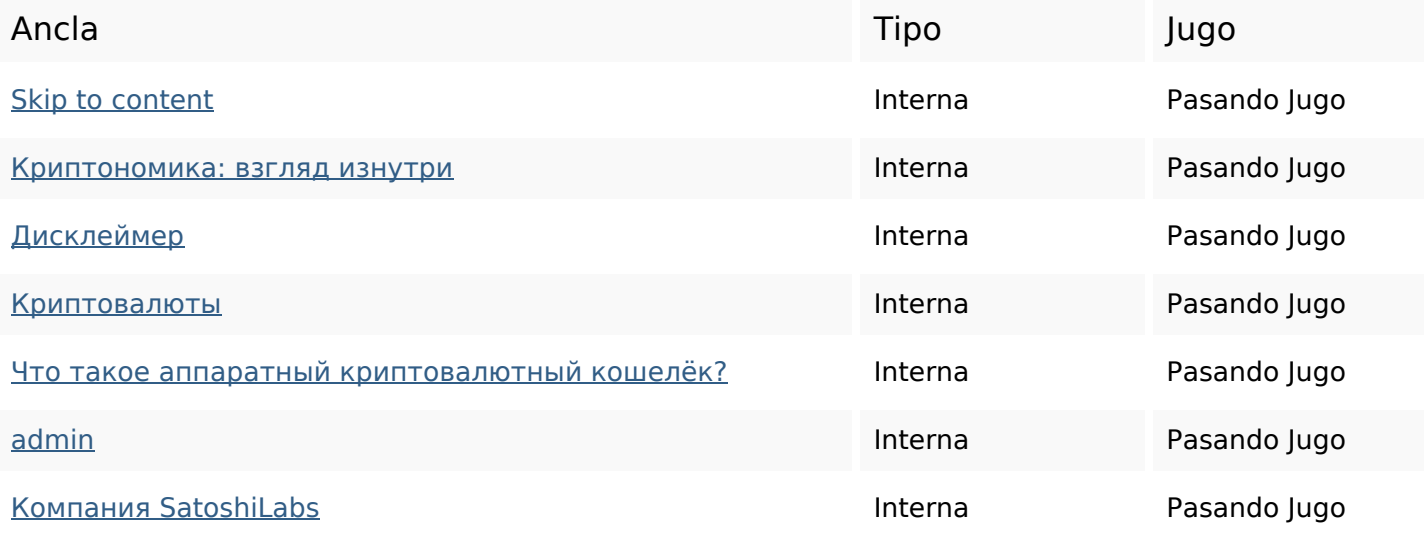

# **Enlaces en página**

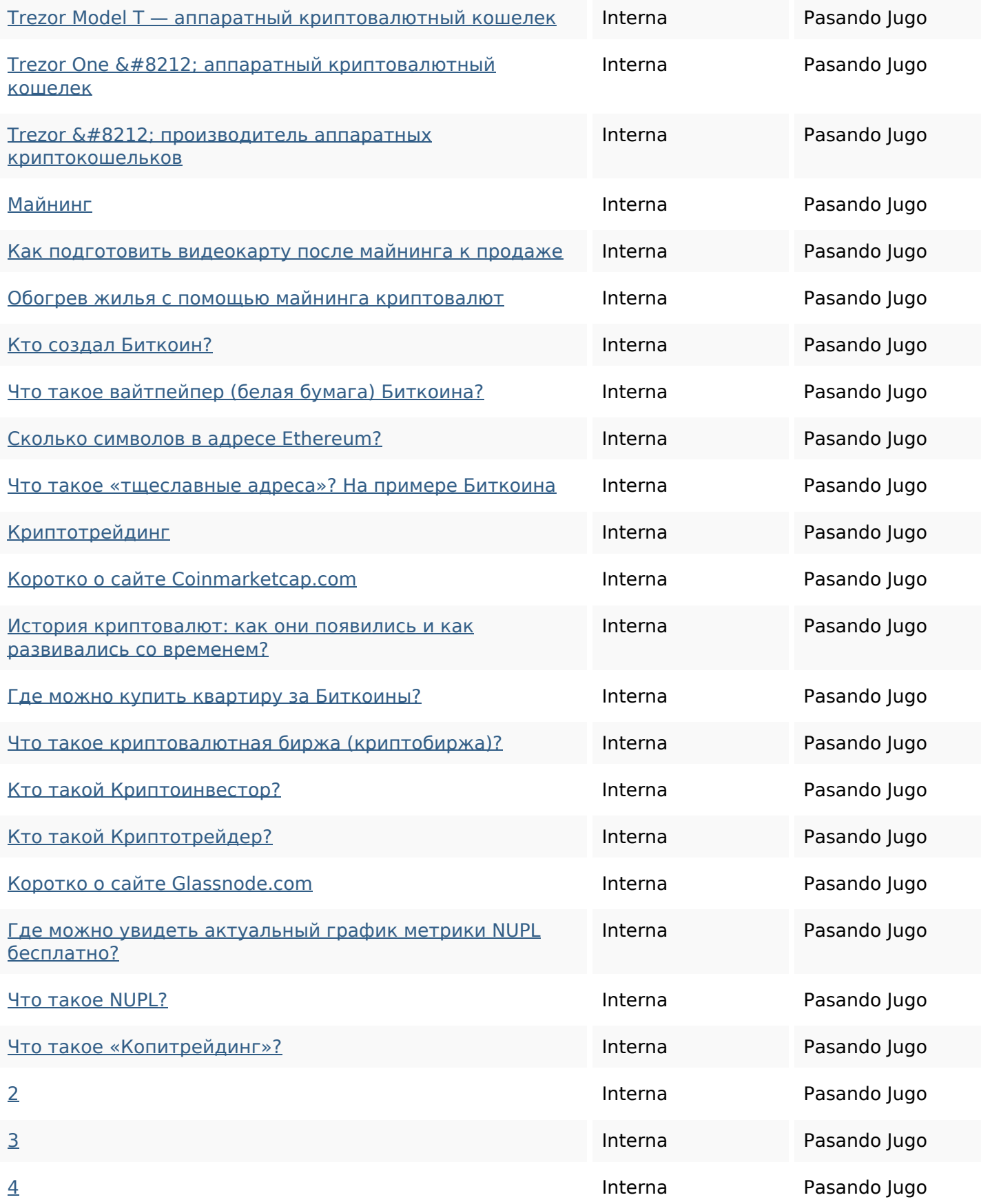

#### **Palabras Clave SEO**

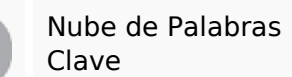

## Nube de Palabras **admin** могут read для min криптовалюты это которые можно биткоин

#### **Consistencia de las Palabras Clave**

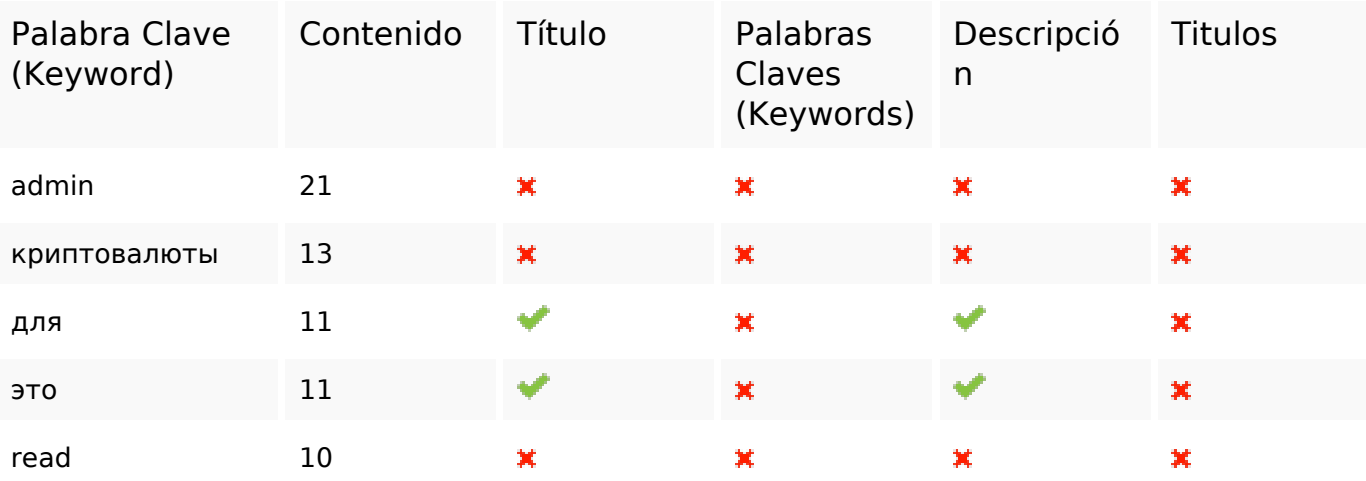

#### **Usabilidad**

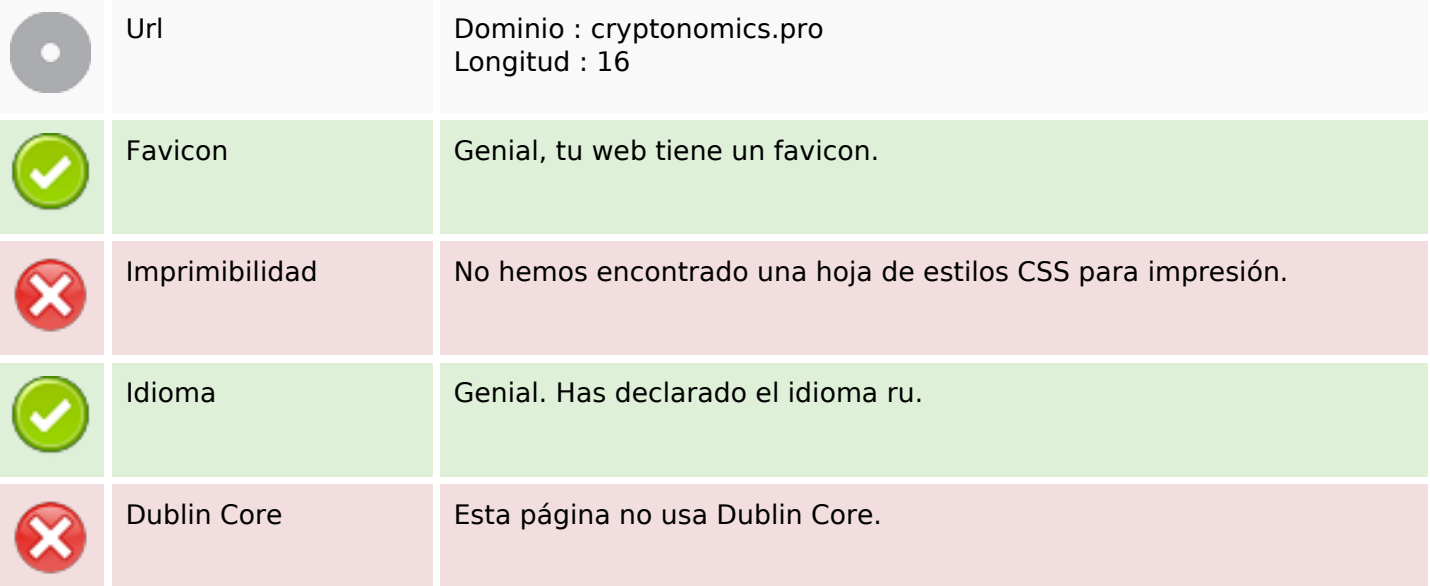

#### **Documento**

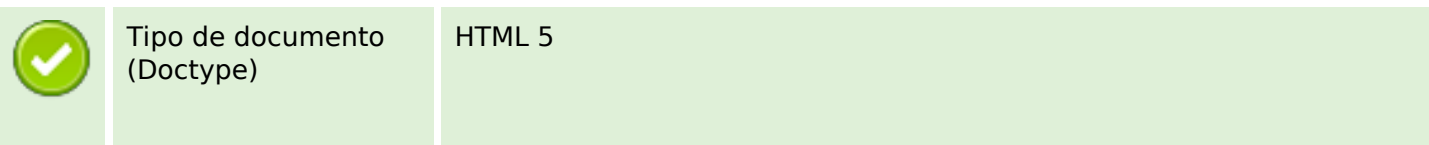

#### **Documento**

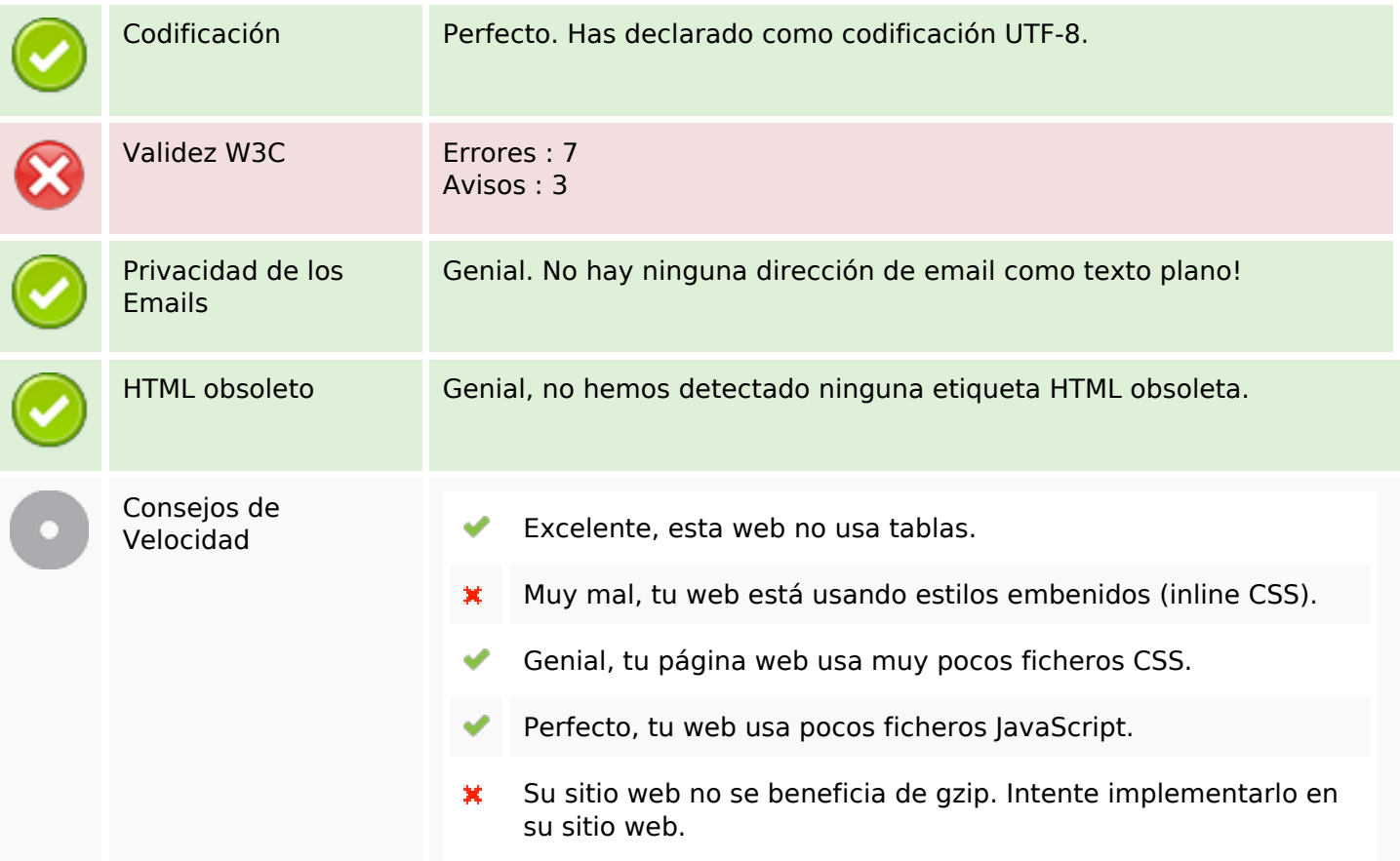

#### **Movil**

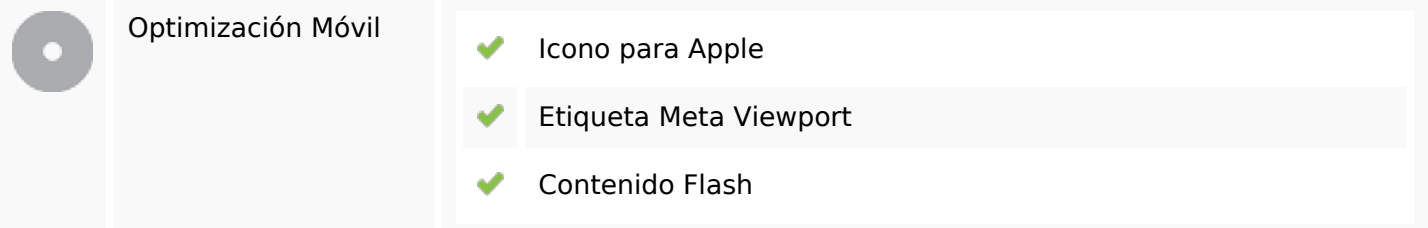

# **Optimización**

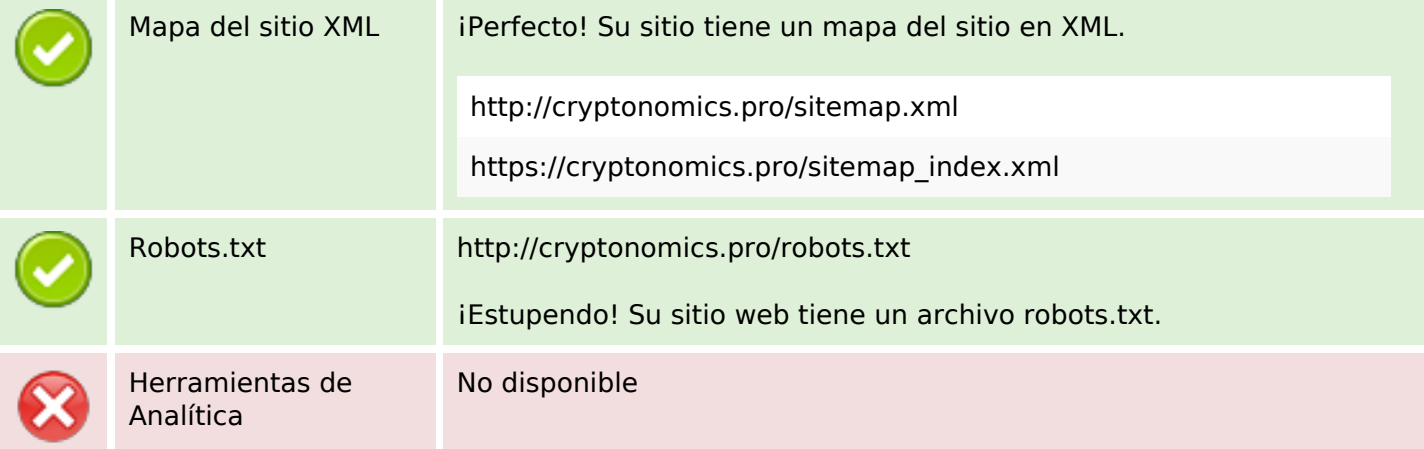

#### **Optimización**

No hemos encontrado ninguna herramienta de analítica en esta web.

La analítica Web le permite medir la actividad de los visitantes de su sitio web. Debería tener instalada al menos una herramienta de analítica y se recomienda instalar otra más para obtener una confirmación de los resultados.